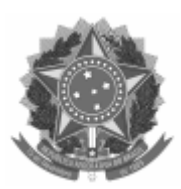

Universidade Federal de Pelotas

## EDITAL CAP Nº. 015, DE 19 DE JULHO DE 2022

## PROCESSO Nº 23110.026924/2022-16

Processo nº 23110.026924/2022-16

A Universidade Federal de Pelotas, por meio do Núcleo de Gerenciamento de Concursos e vagas, em conformidade com o art. 37, III da Constituição Federal e da Portaria n° 111, de 03 de abril de 2014 dos Ministros do Planejamento, Orçamento e Gestão, e da Educação, torna público a prorrogação por mais 1 (um) ano, do prazo de validade do seguinte Processo Seletivo, a contar do término do período de validade anterior.

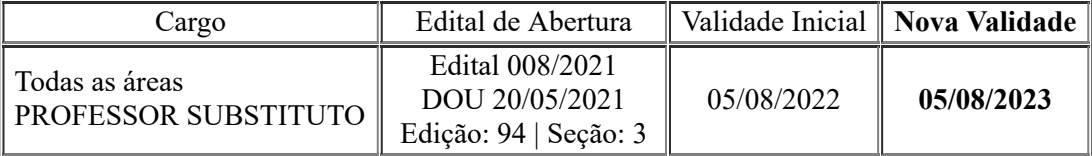

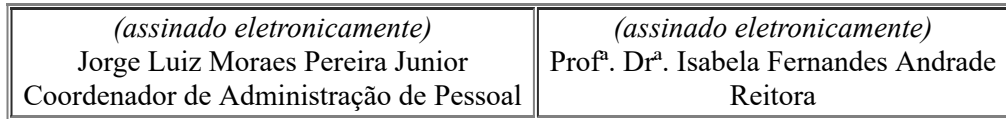

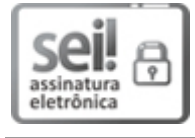

Documento assinado eletronicamente por **JORGE LUIZ MORAES PEREIRA JUNIOR**, **Coordenador, Coordenação de Administração de Pessoal**, em 19/07/2022, às 17:02, conforme horário oficial de Brasília, com fundamento no art. 4º, § 3º, do Decreto nº 10.543, de 13 de [novembro](http://www.planalto.gov.br/ccivil_03/_Ato2019-2022/2020/decreto/D10543.htm) de 2020.

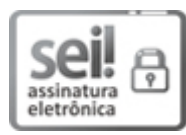

Documento assinado eletronicamente por **ISABELA FERNANDES ANDRADE**, **Reitora**, em 20/07/2022, às 11:49, conforme horário oficial de Brasília, com [fundamento](http://www.planalto.gov.br/ccivil_03/_Ato2019-2022/2020/decreto/D10543.htm) no art. 4º, § 3º, do Decreto nº 10.543, de 13 de novembro de 2020.

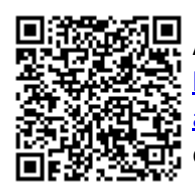

A autenticidade deste documento pode ser conferida no site http://sei.ufpel.edu.br/sei/controlador\_externo.php? [acao=documento\\_conferir&id\\_orgao\\_acesso\\_externo=0,](https://sei.ufpel.edu.br/sei/controlador_externo.php?acao=documento_conferir&id_orgao_acesso_externo=0) informando o código verificador **1786268** e o código CRC **EC3BB168**.